## New Released PDF Dumps For Exam Microsoft 70-332 Shared By Braindump2go (31-40)

The 70-332 Exam Practice Questions and Answers are ideal for the aspring candiates to grab exceptional grades in Microsoft 70-332 Exam! The 70-332 Questions and Answers are developed using the latest updated course content and all the answers are verified to ensure phenoment preparation for the actual 70-332 Exam! Vendor: MicrosoftExam Code: 70-332Exam Name: Microsoft Advanced Solutions of Microsoft SharePoint Server 2013Keywords: 70-332 Exam Dumps,70-332 Practice Tests,70-332 Practice Exams,70-332 Exam Questions,70-332 PDF,70-332 VCE Free,70-332 Book,70-332 E-Book,70-332 Study Guide,70-332

Braindump, 70-332 Prep Guide Compared Before Buying Microsoft 70-332 PDF & VCE!

| Compared Before Buying Microsoft 70-352 PDF & VCE: |                           |                     |
|----------------------------------------------------|---------------------------|---------------------|
| Pass4sure                                          | Braindump2go              | Test King           |
|                                                    | 100% Pass OR Money Back   |                     |
| 173 Q&As - Practice                                | 180 Q&As – Real Questions | 157 Q&As - Practice |
| \$124.99                                           | \$99.99                   | 971 HKD             |
| No Discount                                        | Coupon Code: BDNT2014     | No Discount         |

QUESTION 31Members of the Sales team store Microsoft Excel workbooks and other files on a SharePoint team site. The workbooks do not access external data. When Sales team members attempt to open workbooks from the team site, they receive an error message stating that the workbook cannot be opened. You need to configure the SharePoint farm to ensure that users can open Excel workbooks. What should you do? A. Set Trusted File Locations for Excel Services.B. Add members to a Secure Store target application.C. Set the Excel Calculation Services authentication method to Impersonation.D. Grant members Read permission to the Sales team site. Answer: A QUESTION 32Drag and Drop QuestionYou are deploying a SharePoint farm. You need to prevent all users from purchasing or installing apps from the SharePoint store. Which three actions should you perform in sequence? (To answer, move the appropriate actions from the list of actions to the answer area and arrange them in the correct order.)

Answer:

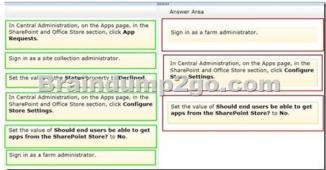

Explanation:Box 1: Sign in as a farm administrator.Box 2: In Central Administration, on the Apps page, in the SharePoint and Office Store section, click Configure Store Settings.Box 3: Set the value of Should end users be able to get apps from the SharePoint Store? to No.Note:Configure app requests and SharePoint Store settings Farm administrators can determine whether users can purchase apps from the SharePoint Store.This setting is at the web application scope. If users cannot purchase apps, they can still browse the SharePoint Store, and request an app. Farm administrators and the App Catalog site owner can view and respond to app requests.To configure SharePoint Store settingsIf you want to switch to a different web application, click the down arrow next to the

web application URL to change to a different web application. Reference: Manage the App Catalog in SharePoint 2013 QUESTION 33A company has an Active Directory Domain Services domain that contains a SharePoint farm. The farm contains a site collection that displays data from an employee information database. You define a domain user account named HRUsers and configure the account to have read-only permissions to the database. You have the following data access requirements for the employee information database:- Members of the Human Resources department must be able to view data by using SharePoint, without entering database credentials.- No other SharePoint users should be able to view the employee data. You need to meet the requirements. Which two actions should you perform? (Each correct answer presents part of the solution. Choose two.) A. Enable the Reports and Data Search Support site collection feature.B. Create an external list that displays data from the employee information database.C. In the Secure Store service application, define a target application by using a group mapping.D. Enable site collection reporting.E. In the Secure Store service application, define a target application by using an individual mapping. Answer: ACExplanation: C (not E) The Secure Store Service is designed to create a background mapping between a group of users in SharePoint, and a single user known to the external data system. QUESTION 34You are configuring a SharePoint environment to support workflows. Workflows must meet the following requirements:- Display a visual representation of the workflow.- Display the workflow history.- Provide access to external lists. You need to implement the necessary shared services. Which shared services should you implement? (Each correct answer presents part of the solution. Choose two.) A. Business Data Connectivity ServicesB. Workflow ServicesC. Access ServicesD. Word Automation ServicesE. Visio Graphics Services Answer: BEExplanation:B: SharePoint Server 2013 can use a new workflow service built on the Windows Workflow Foundation components of the .NET Framework 4.5. This new service is called Workflow Manager and it is designed to play a central role in the enterprise. Processes are central to any organization and workflow is the orchestrator of processes.E: SharePoint Designer 2013 includes new functionality designed specifically for Workflow Manager. In SharePoint Designer 2013 this new platform is known as the SharePoint 2013 Workflow platform. These new features include: A visual workflow development experience that uses a Visio 2013 add-in QUESTION 35A Sales team creates proposals by using Microsoft Word. Sales team members store and review the proposal documents in the Sales team site collection. New proposals are uploaded to the team site for approval. You need to ensure that approved proposals are automatically converted to PDF format and then routed to a records center site collection. Which two features should you implement? (Each correct answer presents part of the solution. Choose two.) A. Send To ConnectionsB. Content deploymentC. Document Conversion ServiceD. Machine Translation ServiceE. Word Automation Services Answer: ACExplanation: A: A connection is a path used for sending documents to a document center or a records center. The connection specifies the web application that documents will be sent from, the document center or records center that they will be sent to, and certain aspects of how the documents are sent. A records center is a site that is designed for records management. Connections are created by a farm administrator in SharePoint 2013. The farm administrator configures the connection to copy content, to move content, or to move the content and leave a link in the source site collection.C: Document Conversion Service enables automatic conversion from Word to PDF.Incorrect:Not D: Machine translation services is used to translate text from one language to another. QUESTION 36A company has two SharePoint farms as described in the following table. Name

You need to process incoming server requests on HRFarm that originate from FinanceFarm. What should you do? (Each correct answer presents part of the solution. Choose all that apply.) A. Configure both farms to use Secure Sockets Layer (SSL) connections.B. Run the Windows PowerShell cmdlet New-SPTrustedSecurityTokenIssuer on a server in FinanceFarm.C. Run the Windows PowerShell cmdlet New-SPTrustedSecurityTokenIssuer on a server in HRFarm.D. Log on as a member of the Administrators group on a server in HRFarm.E. Run the Windows PowerShell cmdlet Get-SPTrustedSecurityTokenIssuer -Identity FarmA on a server in HRFarm. Answer: ACDExplanation:C (not B):New-SPTrustedSecurityTokenIssuerCreates a trust between a server to server principal. Use the New-SPTrustedSecurityTokenIssuer cmdlet to establish a trust between a server to server principal. QUESTION 37You are migrating a SharePoint Server 2010 My Site site collection to SharePoint Server 2013 by using the database attach method. You copy the content databases to the SharePoint 2013 farm. You need to verify that all required objects have been successfully added to the SharePoint 2013 farm before upgrading the content database. What should you do? A. In the SharePoint 2013 site collection, run the site collection health checks.B. Run the Windows PowerShell cmdlet Test-SPContentDatabase on the SharePoint 2010 site collection, run the site collection health checks.E. Run the Windows

ntton/ nwatckisp rtoy com

FinanceFarm https://finweb.tailspintoys.com

PowerShell cmdlet Mount-SPContentDatabase on the SharePoint 2010 farm.F. Run the Windows PowerShell cmdlet Mount-SPContentDatabase on the SharePoint 2013 farm. Answer: B QUESTION 38You are a SharePoint administrator at Litware, Inc.Excel Services is not currently able to load workbooks on the SharePoint site. The Unified Logging Service (ULS) log contains the following error message:System.Data.SqICIient.SqIException: Cannot open database "WSS\_Content\_Portal\_Content\_Database" requested by the login. The login failed. Login failed for user 'LITWAREsvcExcelService'.You need to grant only the minimum necessary permissions to the Excel Services account to ensure that users can open Excel workbooks from within a browser window. Which Windows PowerShell cmdlet or cmdlets should you run? A. \$sa = Get-SPServiceApplication | where {\$\_.TypeName -eq "Excel Services Application Web Service Application"} and

\$sa.GrantContentDatabasePermissions("WSS Content Portal Content Database")B. Add SPShellAdmin -UserName LITWAREsvcExcelServiceC. Add SPShellAdmin -UserName LITWAREsvcExcelService -database WSS\_Content\_Portal\_Content\_DatabaseD. \$\swa = \text{Get-SPWebApplication https://portal.litware.com} and \$wa.GrantToProcessIdentity("LITWARE svcExcelService") Answer: D QUESTION 39A SharePoint environment contains an instance of Microsoft SQL Server 2008 R2. You plan to migrate data from the existing database to a new instance of SQL Server 2012. You need to configure SQL Server to support the migration. You must accomplish this goal without requiring any SharePoint application configuration changes. What should you do? A. On the SQL Server, configure a named instance.B. On all servers in the farm, configure a SQL Server alias.C. On all servers in the farm, configure SQL Server database mirroring.D. Create a single-node SQL Server cluster. Answer: B QUESTION 40A company plans to use eDiscovery in SharePoint. The environment includes Microsoft Lync Server 2013 and Microsoft Exchange Server 2013. Lync Server is configured to archive conversations to Exchange Server. You configure Exchange Server for eDiscovery. You need to complete the eDiscovery configuration. What should you do? (Each correct answer presents part of the solution. Choose all that apply.) A. Configure a trust relationship between SharePoint Server and Lync Server.B. Create a SharePoint connector in the Exchange Server management shell.C. Install the SharePoint Web Services API on every server that runs Exchange Server.D. Configure a trust relationship between SharePoint Server and Exchange Server.E. Install the Exchange Web Services API on every SharePoint front-end web server.F. Exchange eDiscovery service application in Central Administration. Answer: DEExplanation:\* If you will use a SharePoint eDiscovery Center to discover content in Exchange Server, you must configure SharePoint Server 2013 and Exchange Server to interact. Perform the following steps: (E) Ensure that the Exchange Web Service managed API is installed on every front-end server that is running SharePoint Server 2013. (D) Configure a trust relationship between Server 2013 and Exchange Server. If you want content from Lync Server 2013 to be discoverable, configure Lync Server 2013 to archive to Exchange Server 2013. (this step has already been done here)Perform the eDiscovery configuration steps for Exchange. (this step has already been done here)Reference: Configure communication between SharePoint Server 2013 and Exchange Server 2013 Braindump2go New Released Premium 70-332 Exam Dumps Guarantee You a 100% Exam Success Or We Promise Full Money Back! Download Microsoft 70-332 Exam

No Discount

 Pass4sure
 Braindump2go
 Test King

 100% Pass OR Money Back
 173 Q&As - Practice
 180 Q&As - Real Questions
 157 Q&As - Practice

 \$124.99
 \$99.99
 971 HKD

No Discount

Compared Before Buying Microsoft 70-332 PDF & VCE!

Coupon Code: BDNT2014

http://www.braindump2go.com/70-332.html

Dumps Full Version From Braindump2go Instantly!